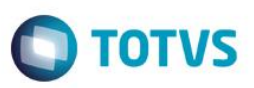

#### **Customização do ASO, Prontuário Clínico e Autorizações**

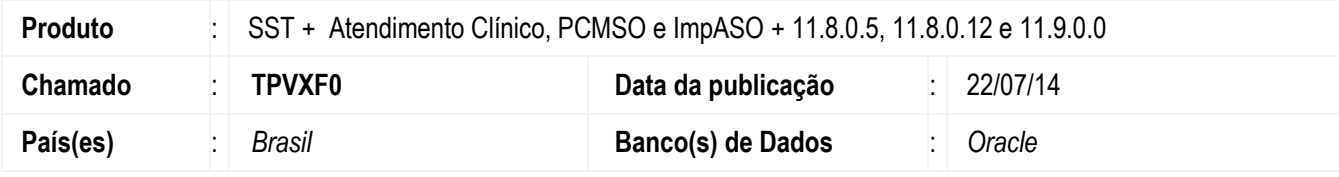

#### **Unimed Missões**

#### **Importante**

Esta melhoria depende de execução da atualização, conforme **Procedimentos para Implementação**.

Customização possibilita o ajuste de ASOs, Prontuário Clínico, Autorizações da área Missões e Intercâmbio e Reimpressão de Autorizações da Unimed Missões. Incluídas as conclusões para os tipos de risco Espaço Confinado e Trabalho em Altura.

#### **Procedimento para Implementação**

#### **Importante**

Antes de executar a atualização é recomendável realizar o backup do banco de dados bem como dos arquivos do Sistema(executáveis, dlls e arquivos de configuração):

Realizar a atualização antes no ambiente de homologação e, posterior a devida validação, no ambiente de produção.

#### **Instruções (para o produto Saúde e Segurança do Trabalho).**

Faça o download dos aplicativos e dll's que constam nos links em anexo e descompacte-os no diretório do Personal Med.

**OBS:** os aplicativos e dll's devem ser atualizados em todos os micros que possuem o Personal Med instalado.

#### **Atenção**

Recomendamos que o chamado relacionado a esse boletim seja encerrado após a homologação.

෧

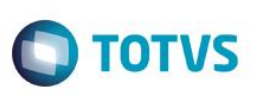

## **Atualizações do update/compatibilizador**

1. Alteração de **Arquivos.**

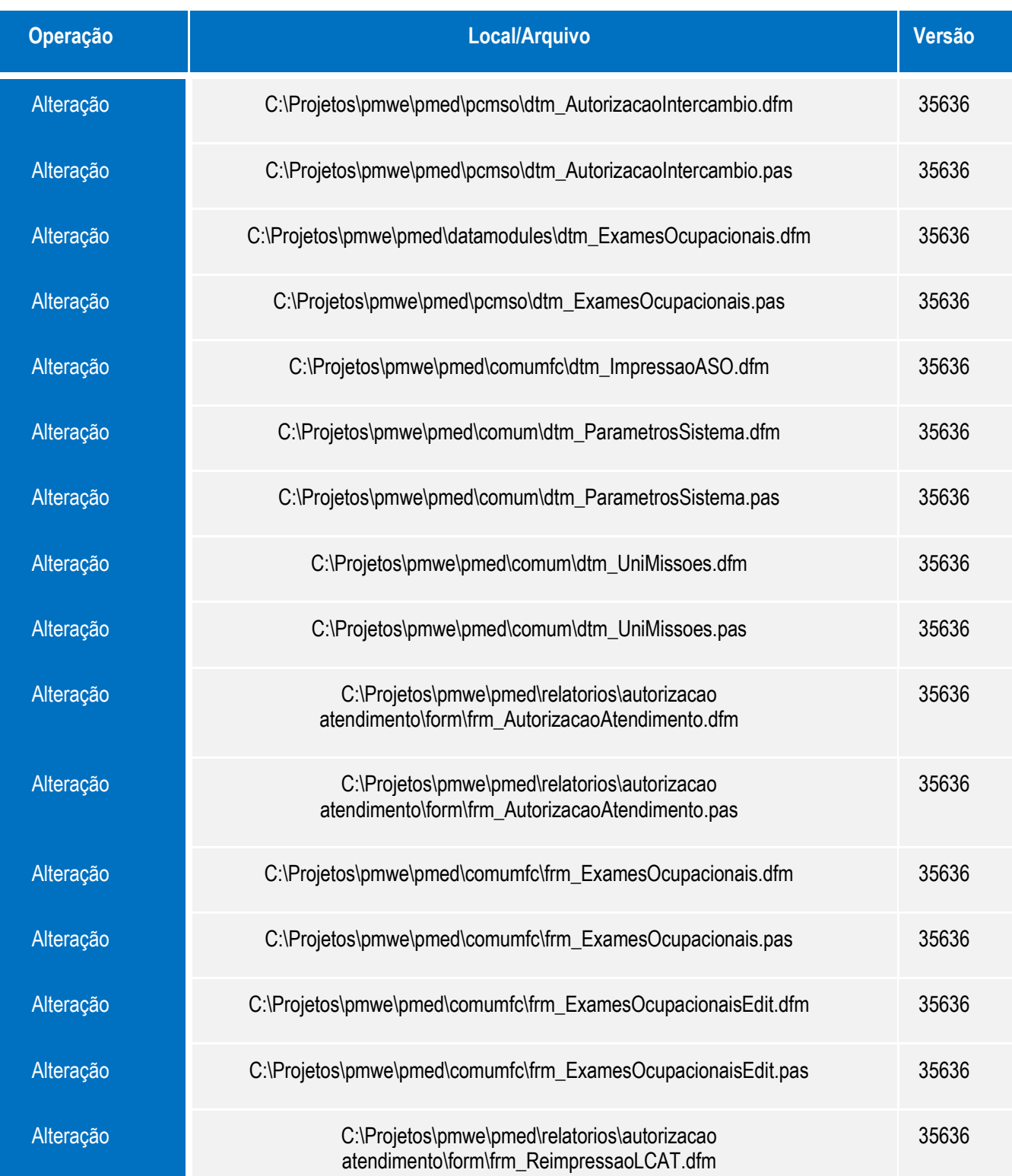

**O** TOTVS

Alteração C:\Projetos\pmwe\pmed\relatorios\autorizacao atendimento\form\frm\_ReimpressaoLCAT.pas

35636

#### **Procedimento para Configuração**

Não se aplica.

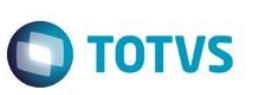

Este documento é de propriedade da TOTVS. Todos os direitos reservados. ©

Este documento é de propriedade da TOTVS. Todos os direitos reservados. ©

## **Procedimento para Utilização**

Verifique nas imagens a seguir as alterações de acordo com customização.

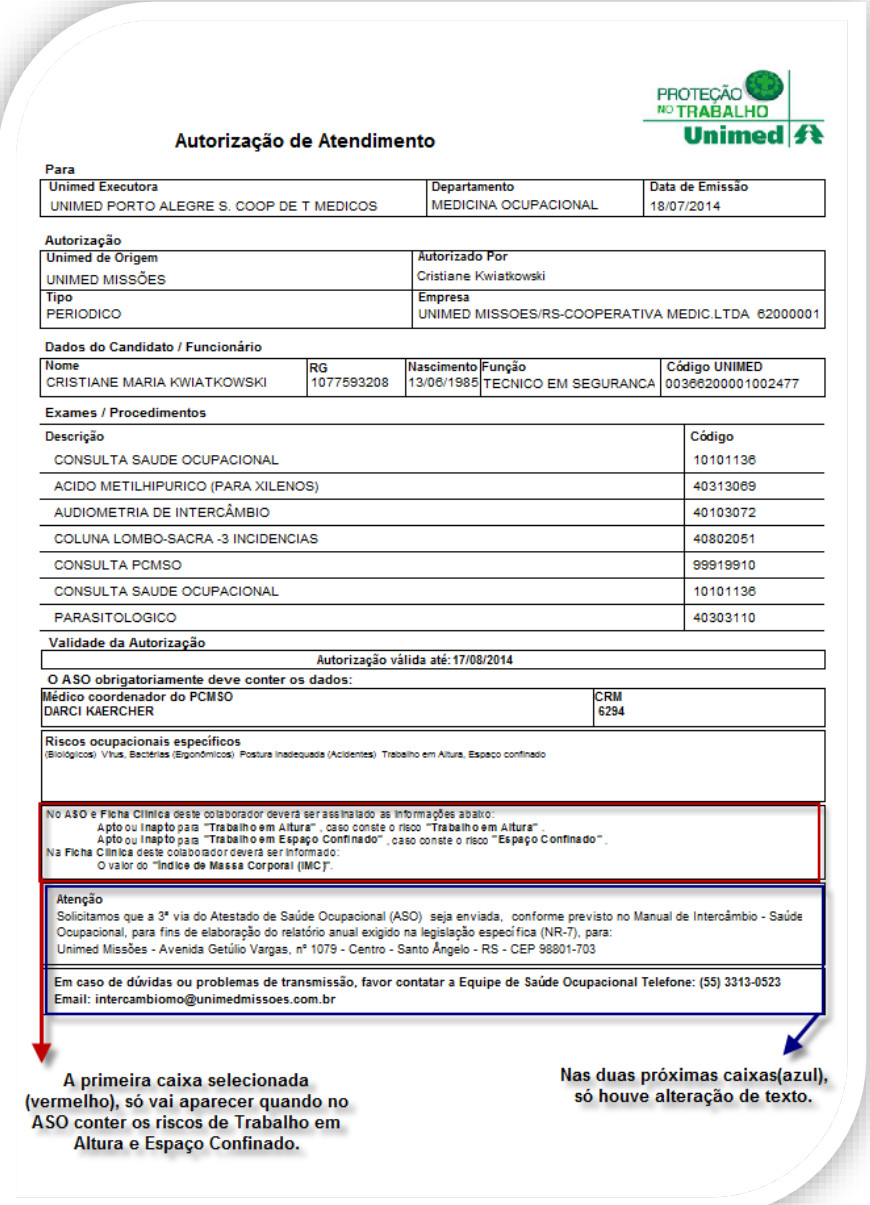

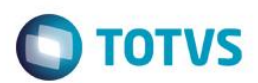

Guia de Solicitação de Serviços

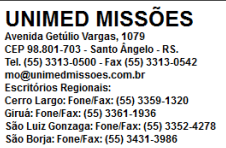

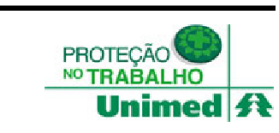

101.01.13-6

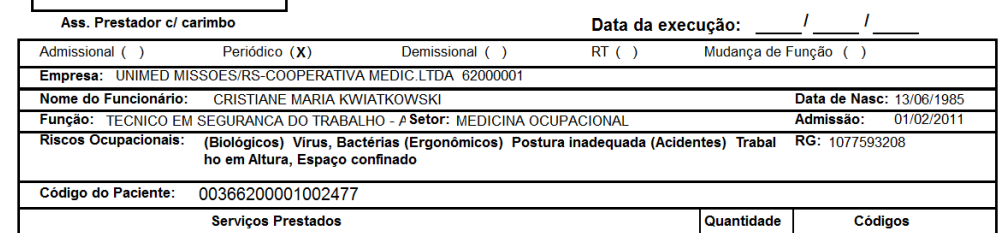

A caixa selecionada, só vai aparecer quando conter os riscos de<br>Trabalho em Altura e Espaço Confinado, na Consulta de Saúde<br>Quancional.

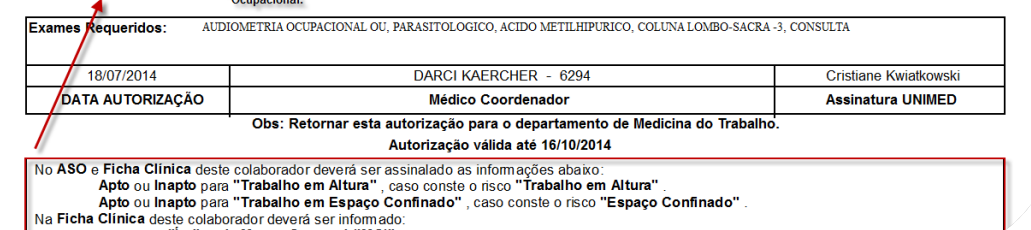

Apto ou Inapto para "Trabalho em Altura", caso conste o risco "Trabalho em Altura".<br>Apto ou Inapto para "Trabalho em Espaço Confinado", caso conste o risco "Espaço Confinado"<br>Na Ficha Clínica deste colaborador deverá ser i

CONSULTA SAUDE OCUPACIONAL

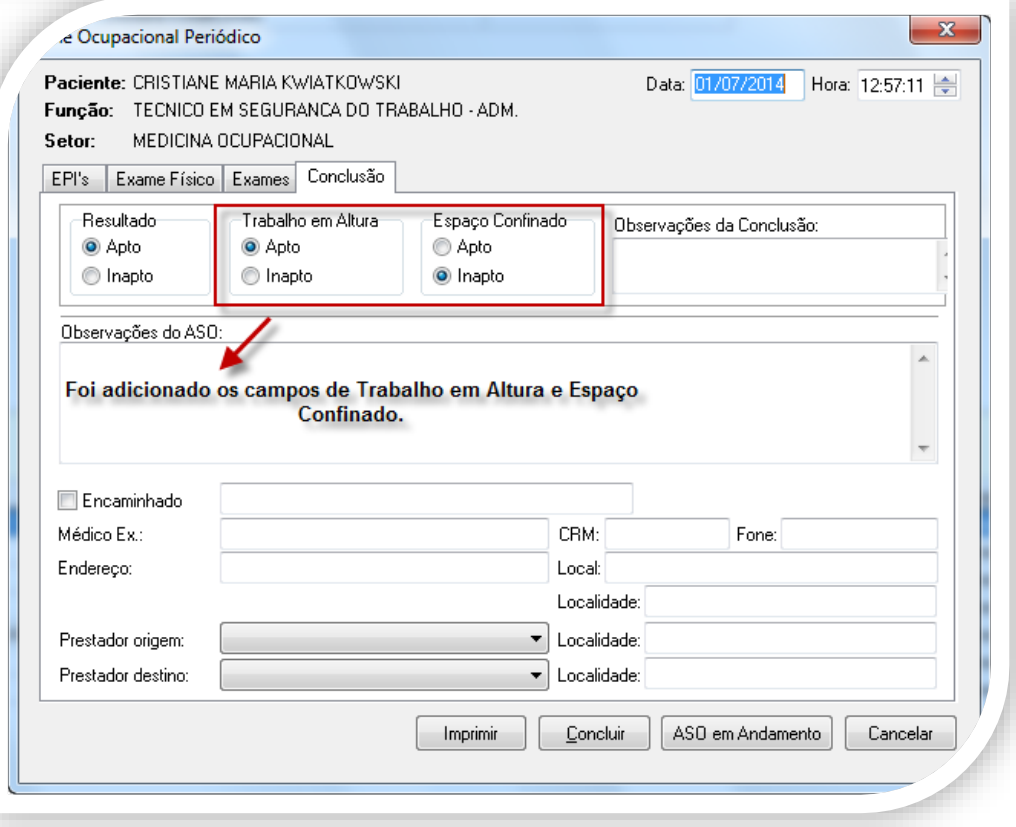

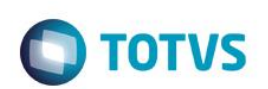

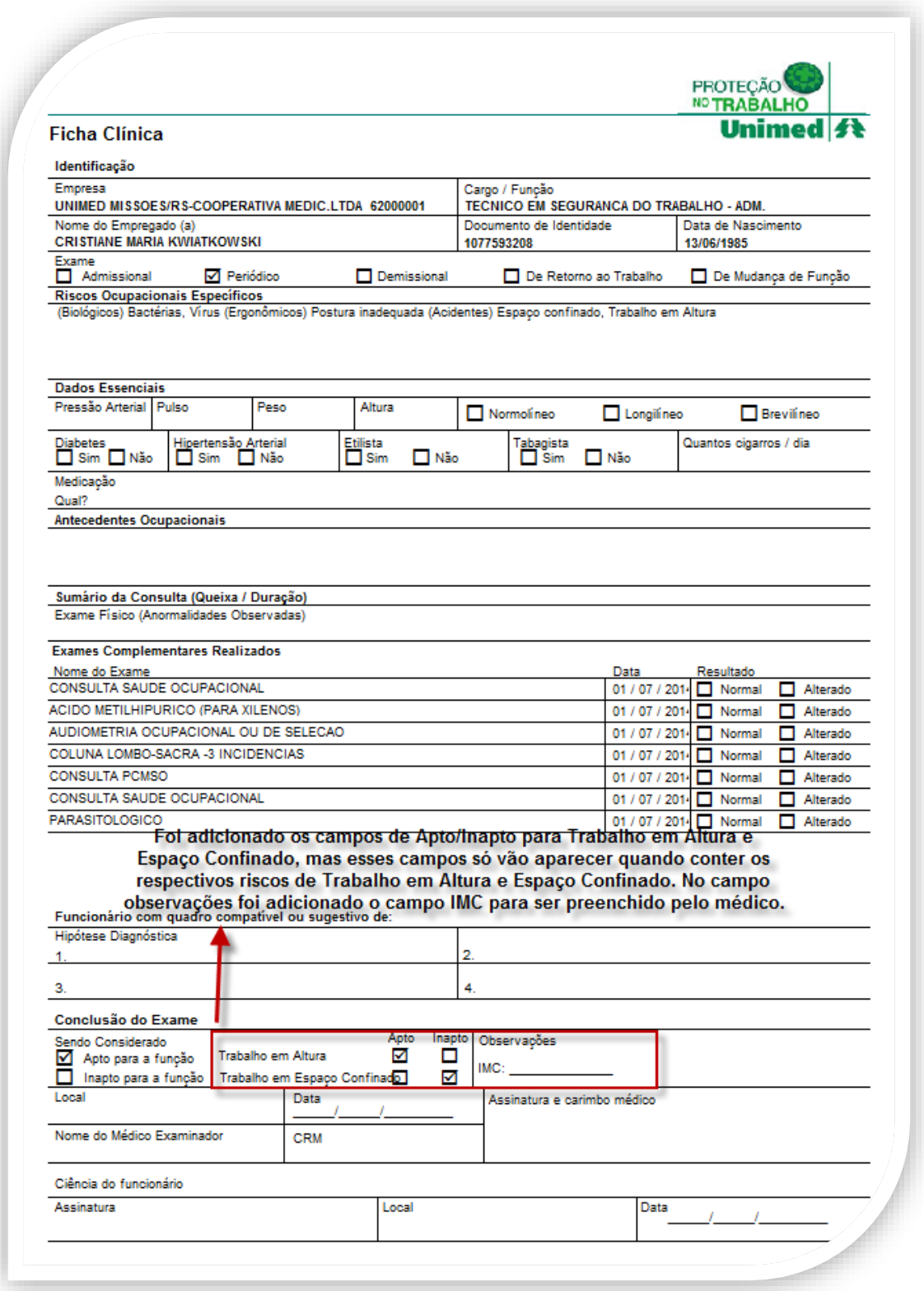

Este documento é de propriedade da TOTVS. Todos os direitos reservados. ©

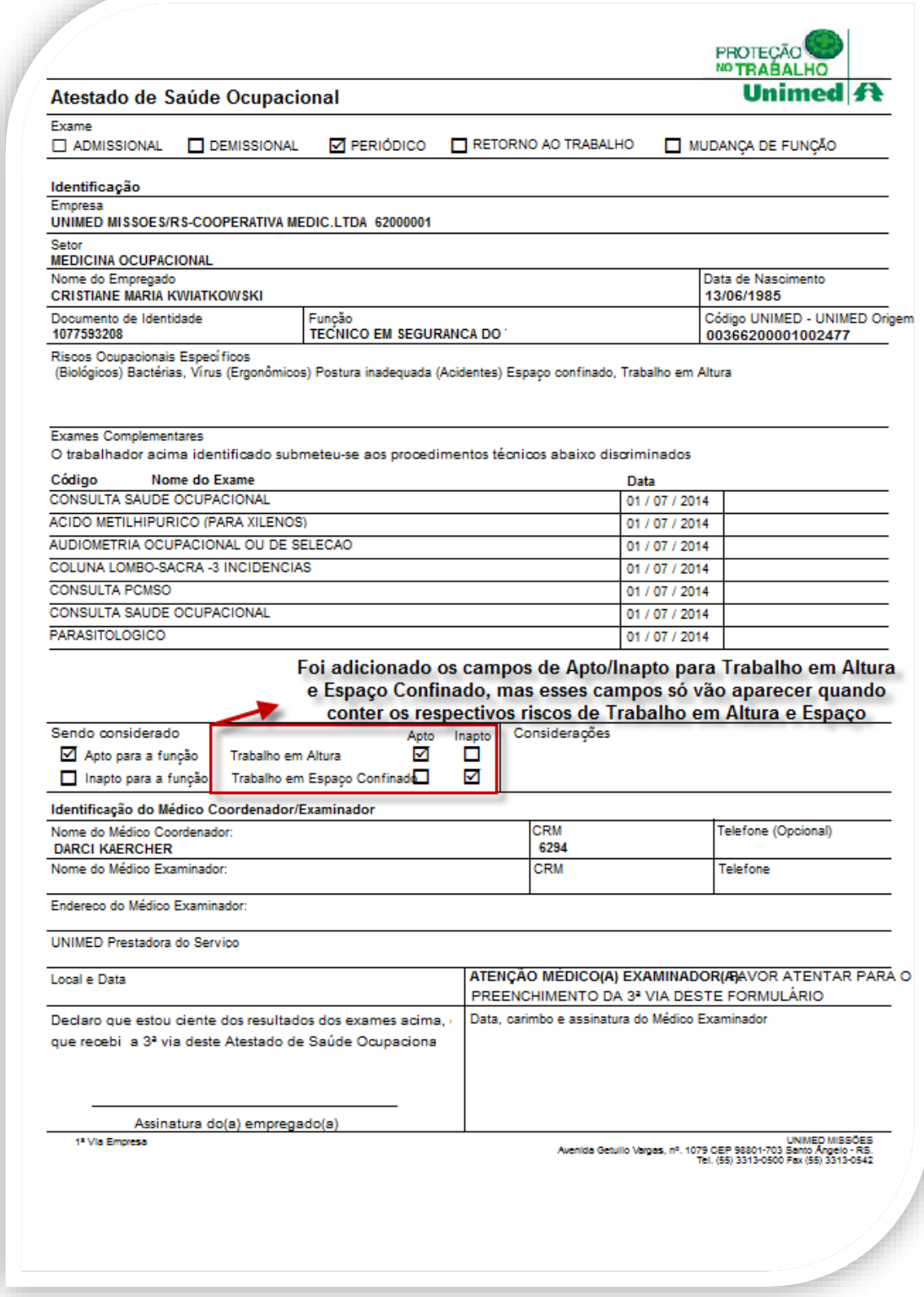

**O** TOTVS

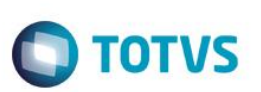

## **Informações Técnicas**

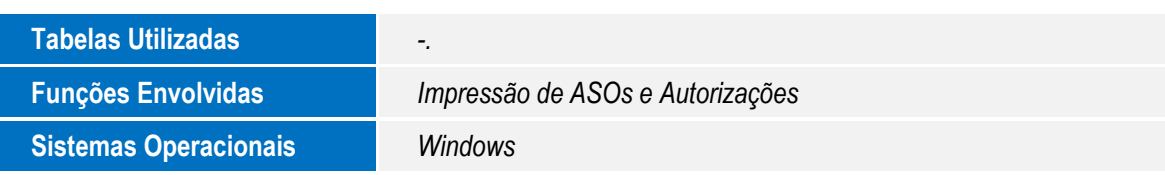

Este documento é de propiledade da TOTVS. Todos os direitos reservados.<sup>®</sup>

Este documento é de propriedade da TOTVS. Todos os direitos reservados. ©